## **ISLEVER**

# E20-611

CLARiiON Installation and Troubleshooting

**Specialist** 

DEMO

### https://www.islever.com/e20-611.html https://www.islever.com/emc.html

For the most up-to-date exam questions and materials, we recommend visiting our website, where you can access the latest content and resources.

#### **QUESTION NO: 1**

You are setting up a Windows CLARiiON management station at Release 19. Which version of JAVA should be installed?

 $\overline{a}$ 

A. 1.4.2

B. 1.5.0

C. 1.3.1 D. 1.4.1

**Answer: A**

#### **QUESTION NO: 2**

You are managing domains in a multi-domain environment. Which domain will manage the other domains?

- A. Gateway
- B. Manager
- C. Master
- D. Local

**Answer: D**

#### **QUESTION NO: 3**

Which interface is recommended when using the host-based FBI to monitor a FC4700 Array?

A. LAN/PPP

B. Fibre

- C. Serial
- D. JBOD (phys)

#### **Answer: A**

#### **QUESTION NO: 4**

You are troubleshooting a CLARiiON Array running Release 16. Which command is used to gather information from the Storage Processors?

- A. navicli -d sp\_ip\_address spcollect -messner
- B. navicli -h sp\_ip\_address remoteconfig -getconfig

C. naviseccli -h sp\_ip\_address spcollect -messner

D. navicli -h sp\_ip\_address spcollect -messner

#### **Answer: D**

#### **QUESTION NO: 5**

The event log of a CLARiiON CX600 Array has displayed the following error message: 09/26/05 18:10:49 Bus1 Enc4 Dsk5 820 Soft Media Error 22 0 0 Which explanation should be provided to the customer?

A. This represents a media error that was uncorrectable by the disk drive module

 $\overline{a}$ 

- B. This represents a media error that was uncorrectable by the Storage Processor
- C. This represents a media error that was corrected by the disk drive module
- D. This represents a media error that was corrected by the Storage Processor

#### **Answer: C**

#### **QUESTION NO: 6**

You are running Arrayside FBI on a CX700 with 240 drives. How many rls files per SP will you have?

A. 4

B. 2

C. 3

D. 1

**Answer: A**

#### **QUESTION NO: 7**

CAP2 requires 128 MB RAM to run. What are two other requirements to run CAP2?

- A. Navisphere Privileged User and Windows NT 4.0 SP6 or newer
- B. Windows NT 4.0 SP6 or newer and JAVA JRE 1.4.2
- C. 300 MB of free disk space and JAVA JRE 1.4.2
- D. JAVA JRE 1.4.2 andNavisphere Privileged User

#### **Answer: B**

#### **QUESTION NO: 8**

What is one way to transfer a recovery image?

- A. EMCRemote into the SP and put the image in the repository
- B. Use a PPP connection and FTP the image to 192.168.1.1
- C. Perform an NDB
- D. Perform an NDU

#### **Answer: D**

#### **QUESTION NO: 9**

Which topology in the attached exhibit will support PowerPath load balancing?

 $\overline{a}$ 

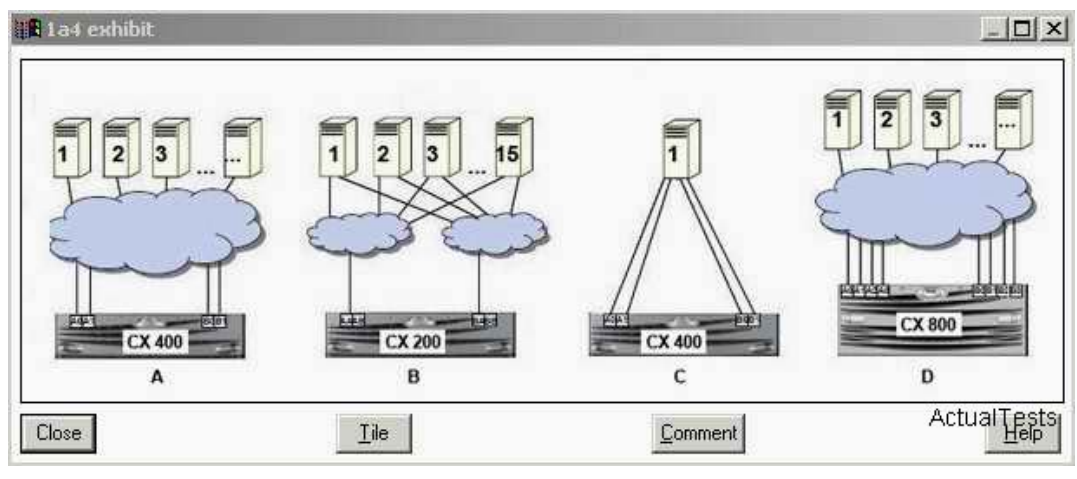

A. C

B. A

C. D

D. B

**Answer: A**

#### **QUESTION NO: 10**

You are upgrading a customer's CLARiiON Array from Flare 16 to Flare 19. What are two [2] options to perform this?

- A. Via Off-array Software Installation Wizard.
- B. ViaNaviCLI using the .pbu file
- C. Via On-array Software Installation Wizard
- D. ViaNaviCLI using the .lst file